, tushu007.com

## <<< VRML>>

 $<<\qquad \qquad \text{VRML}>>$ 

- 13 ISBN 9787040147612
- 10 ISBN 7040147610

出版时间:2004-7

页数:308

字数:480000

extended by PDF and the PDF

http://www.tushu007.com

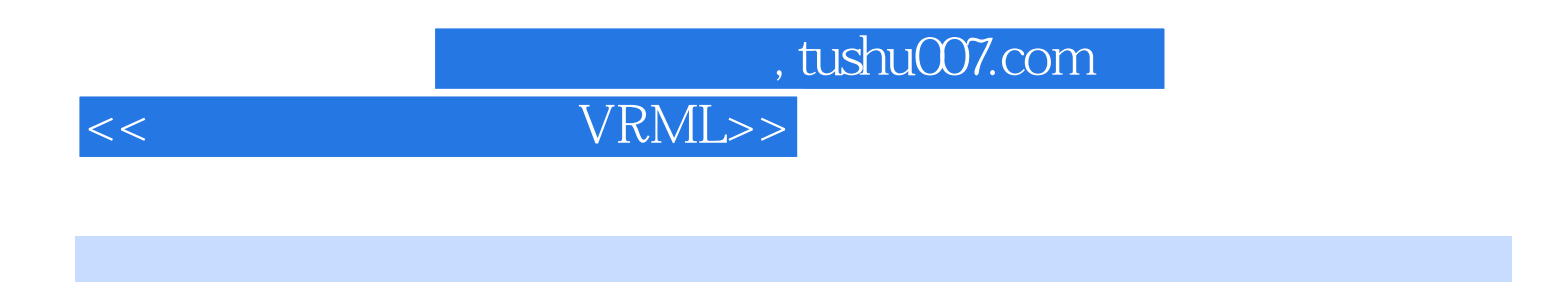

the contraction of the VR state value of the VRML, which is the VRML, which is the VRML, and  $\alpha$ 

 $\sim$ , tushu007.com

## $<<\qquad \qquad \qquad \text{VRML}>>$

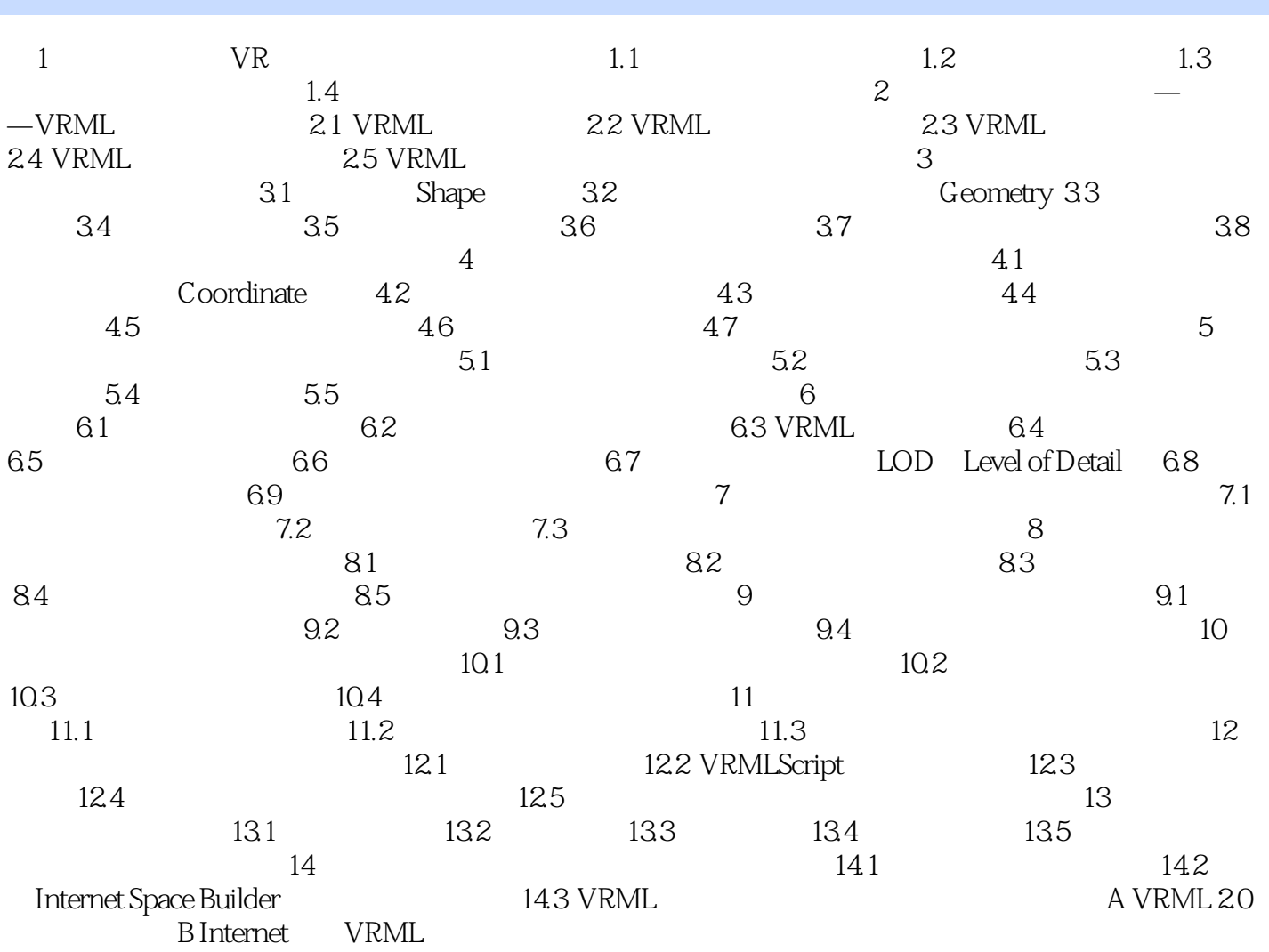

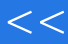

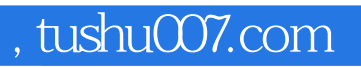

## $<<\qquad \qquad \qquad \text{VRML}>>$

本站所提供下载的PDF图书仅提供预览和简介,请支持正版图书。

更多资源请访问:http://www.tushu007.com